# Cheatography

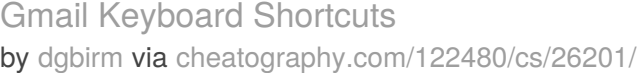

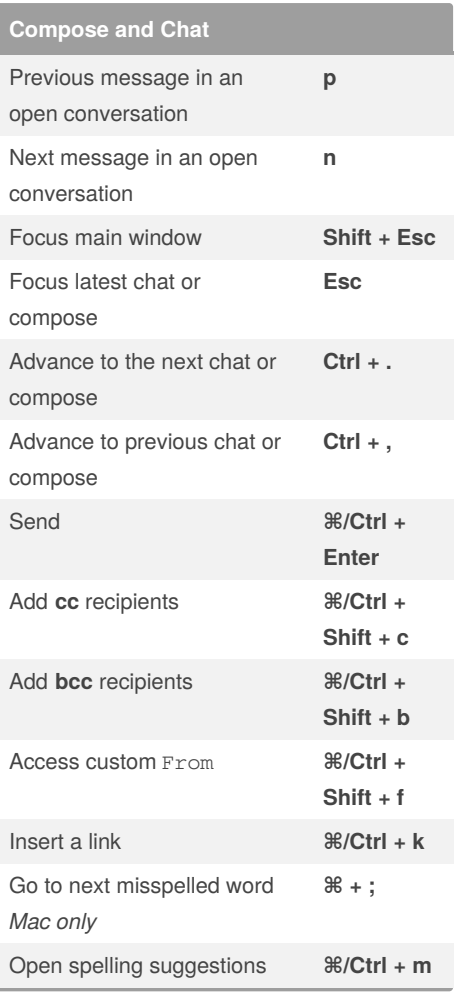

#### **Formatting Text**

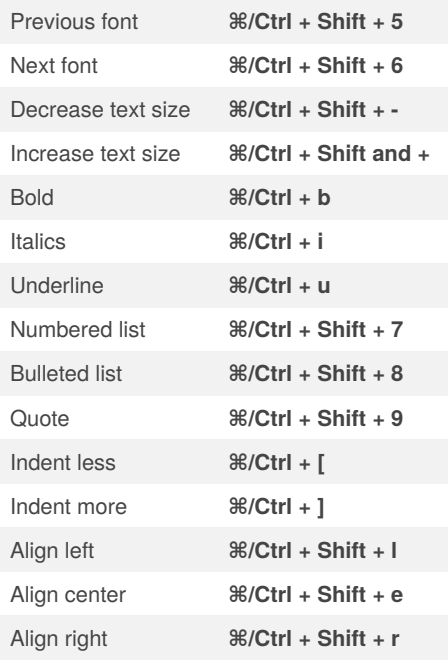

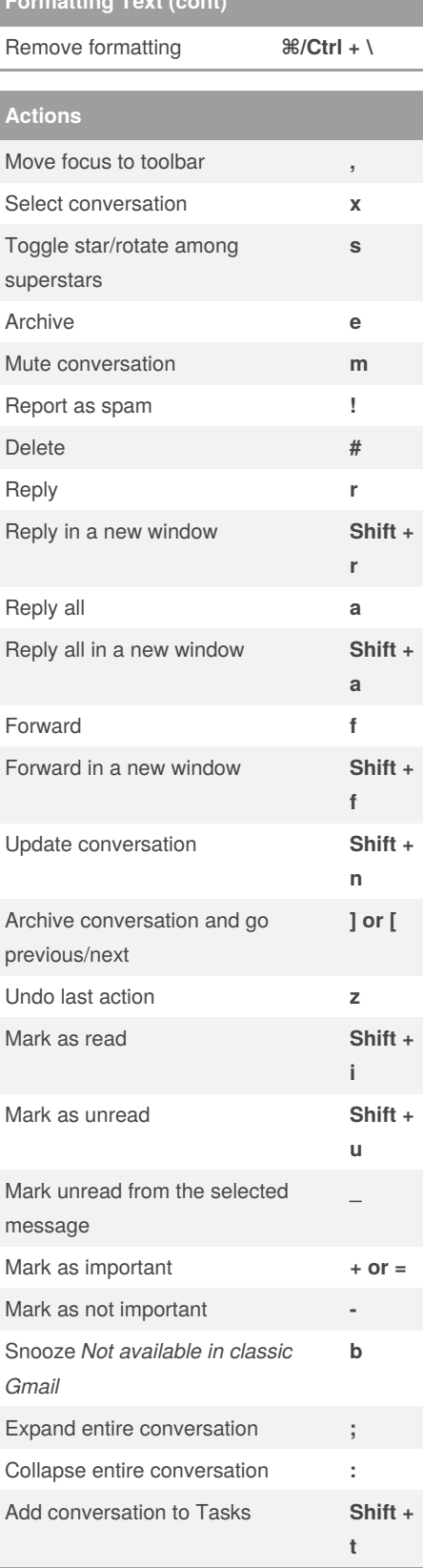

### **Application**

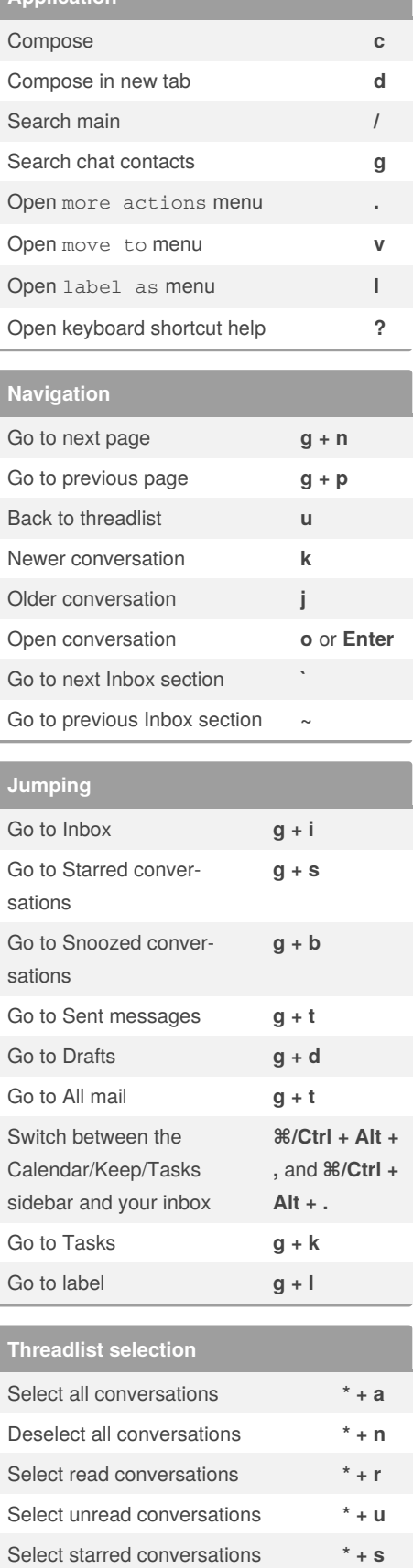

![](_page_1_Picture_0.jpeg)

#### By **dgbirm**

[cheatography.com/dgbirm/](http://www.cheatography.com/dgbirm/)

Published 19th January, 2021. Last updated 20th January, 2021. Page 1 of 2.

Sponsored by **ApolloPad.com** Everyone has a novel in them. Finish Yours! <https://apollopad.com>

## Cheatography

## Gmail Keyboard Shortcuts by [dgbirm](http://www.cheatography.com/dgbirm/) via [cheatography.com/122480/cs/26201/](http://www.cheatography.com/dgbirm/cheat-sheets/gmail)

![](_page_2_Picture_188.jpeg)

![](_page_2_Picture_3.jpeg)

By **dgbirm**

[cheatography.com/dgbirm/](http://www.cheatography.com/dgbirm/)

Published 19th January, 2021. Last updated 20th January, 2021. Page 2 of 2.

Sponsored by **ApolloPad.com** Everyone has a novel in them. Finish Yours! <https://apollopad.com>